# Základy programování (IZP)

#### Osmé počítačové cvičení

Brno University of Technology, Faculty of Information Technology Božetěchova 1/2, 612 66 Brno - Královo Pole Petr Veigend, iveigend@fit.vut.cz, Alena Tesařová, atesarova@fit.vutbr.cz

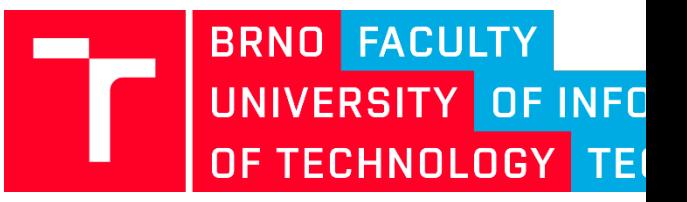

10. týden

### Organizační okénko

- Projekt č. 2
	- Odevzdání příští týden!
	- Všichni by už měli mít tým
- Zábavný experiment

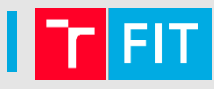

### Náplň cvičení

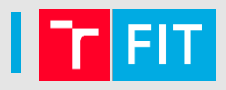

- ovládat dynamickou alokaci na hromadě (malloc, free, realloc)
- ovládat ladění pomocí debuggeru (gdb, valgrind)

### Ladění pomocí gdb

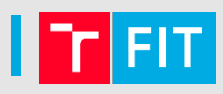

1. Přeložte program pomocí:

gcc -std=c99 -g buggy.c -o buggy

2. Spusťte gdb:

(gdb) gdb buggy

3. Nastavte breakpoint na funkci main:

(gdb) break main

4. Spusťte program s argumenty:

(gdb) run arg1 arg2 arg3

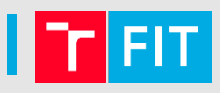

### Pomocí příkazů next, step, finish, cont procházejte průběhem programu:

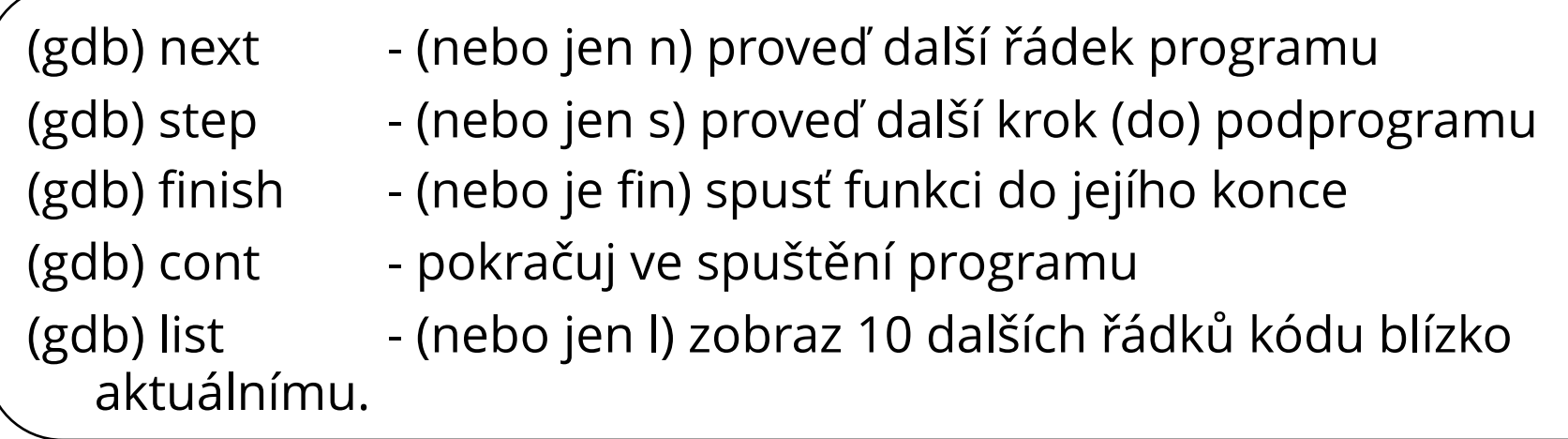

#### Tisk/Zobrazení hodnoty:

print/display EXPR

Ukončení gdb:

(gdb) quit

### Valgrind

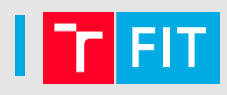

• Spuštění

valgrind ./2\_replace

• Pro detailní popis chyb:

valgrind --leak-check=full ./2\_replace

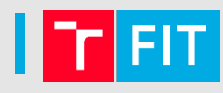

### Kolik bylo ztraceno bytů?

```
atesarova@merlin: ~/malloc$ valgrind ./malloc
==16095== Memcheck, a memory error detector
==16095== Copyright (C) 2002-2017, and GNU GPL'd, by Julian Seward et al.
==16095== Using Valgrind-3.13.0 and LibVEX; rerun with -h for copyright info
==16095== Command: ./malloc
==16095==[Zadej cislo: 12
Nacteno cislo: 12
==16095====16095== HEAP SUMMARY:
==16095==in use at exit: 4 bytes in 1 blocks
==16095==total heap usage: 1 allocs, 0 frees, 4 bytes allocated
==16095====16095== LEAK SUMMARY:
==16095== definitely lost: 4 bytes in 1 blocks
==16095== indirectly lost: 0 bytes in 0 blocks
               possibly lost: 0 bytes in 0 blocks
==16095====16095==still reachable: 0 bytes in 0 blocks
                  suppressed: 0 bytes in 0 blocks
==16095====16095== Rerun with --leak-check=full to see details of leaked memory
==16095====16095== For counts of detected and suppressed errors, rerun with: -v==16095== ERROR SUMMARY: 0 errors from 0 contexts (suppressed: 0 from 0)
```
## Malloc a realloc

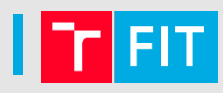

### Jak alokujeme paměť pro řetězec "Hello"?

char \*ret =  $(char *)$ malloc( $(strlen("Hello") + 1)*sizeof(char))$ 

### Malloc a realloc

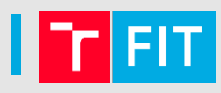

Co když v půlce programu si uvědomíme, že budeme potřebovat více paměti např. pro "Hello world"?

```
char *new ret = realloc(ret, strlen("Hello world") + 1);
If (new ret == NULL) {
  // nepovedlo se alokovat více paměti, ale POZOR starý
  pointer ret je pořád platný a musí být uvolněn pomocí
  free()
  free(ret);
  return;
}
// povedlo se realokovat, POZOR ret je invalidní v tento
  moment, new_ret pak musí být uvolněn
printf("8c", ret{2}; / nelze
free(tet) // co by se stalo?
free(new ret);
```
### Příklad č. 1

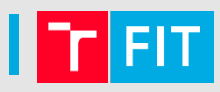

Implementujte funkci pro realokaci dynamicky alokovaného pole

int vector add(Vector \*vec, int value);

```
// Vector representation 
typedef struct 
{ 
  int *items; 
  unsigned int size; 
} Vector;
```

```
Vector *vector ctor() // konstruktor, size = 0 (items = NULL)
void vector dtor(Vector *vector) // destructor, free zde
void vector print reverse(Vector vector)
```
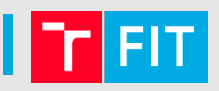

### 1. Implementujte funkci pro nalezení podřetězce v řetězci.

int find substr(char \*str, char \*substr)

2. Implementujte funkci pro nahrazení podřetězce stejně velkým, ale jiným řetězcem.

void replace same length(char \*str, char \*substr, char \*new substr)

3. Zobecněte funkci pro nahrazení podřetězce (jinak velkým) řetězcem

4. POZOR, na wiki jsou chyby, dokážete je najít a opravit všechny? (hint: VALGRIND)

### Příklad

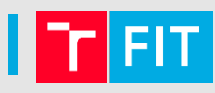

#### **Příklad:**

```
char str[] = "kapesnik";
char substr[] = "pes";
```

```
int find substr(char *str, char *substr) \Rightarrow 2
```

```
char substr[] = "lak";
void replace_same_length(char *str, char *substr, char 
  *new_substr) => *new_substr = "kalaknik"
```

```
char substr[] = "lako";
void replace(char *str, char *substr, char *new_substr) => 
  *new_substr = "kalakonik"
```

```
char substr[] = ^{\prime\prime}la";
void replace(char *str, char *substr, char *new_substr) => 
  *new_substr = "kalanik"
```
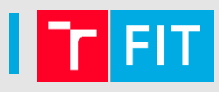

Děkuji za pozornost